Total No. of Pages: 8]

### **B448**

### **FACULTY OF SOCIAL SCIENCES**

B.A./B.Com./B.Sc. Second Year, IV Semester (3YDC) **Examination, August - 2022 Subject : JOURNALISM** 

Course Code No. & Name: BA422JOU- Information Technology and Digital **Media** 

Time: 3 Hours]

[Max. Marks: 100 [Min. Marks: 40]

### **SECTION - A**

[Marks :  $5 \times 4 = 20$ ]

**Instructions to the candidates:** 

అభ్యర్థులకు సూచనలు:

- Answer any five of the following questions in about 10 lines each.  $\boldsymbol{a}$ ) ఈ క్రింది వాటిలో <u>ఏవెనా ఐదు</u> ప్రశ్తలకు సుమారు <u>10</u> పంక్కులలో సమాధానాలు వ్రాయండి.
- **Each question carries 4 marks.** b)  $\frac{1}{2}$ ప్రతి ప్రశ్రకు 4 మార్కులు.
- $I$ What is information technology <u> ఇన్షరేషన్ టెక్తాలజీ అంచే పేమిటి?</u>
- Describe the agricultural revolution. 2) వ్వవసాయ విప్లవం గులించి వివలించండి.
- $3)$ Web database. వెబ్ డేటాబేస్.
- $\boldsymbol{\mathcal{A}}$ Telnet and FTP. టెలినెట్ - ఎఫ్ట్టీపి.
- Digital Divide.  $(5)$

డిజిటల్ డివెడ్.

 $P.7.0.$ 

- 6) Instagram. ఇన్ఝేగ్ఘార్రామ్.
- $(7)$ Explain the teleconference. టెలికాన్షరెన్స్ ని వివలించండి.
- Discuss the web page architecture. 8) వెబ్ పేజీ నిర్తాణం గులించి చల్లించండి.
- 9) e-Journals.

ఇ-జర్గల్స్.

10) Tracking the Web. వెబ్ ట్రాకింగ్.

**SECTION - B** 

**O.COT** 

[*Marks* :  $5 \times 12 = 60$ ]

### Instructions to the candidates:

అభ్యర్థులకు సూచనలు:

- Answer all the following questions in about 30 lines each.  $\boldsymbol{a}$ ) ఈ క్రించి <u>వాళ్లలకు</u> సుమారు 30 పంక్తులలో సమాధానాలు వ్రాయండి.
- Each question carries 12 marks. **b**) ప్రతి ప్రశ్నకు <u>12</u> మార్కులు.
- $(11)$  a) Describe the terms hardware and software. హార్డ్ వేర్, సాఫ్ట్ వేర్ గులంచి పేర్కొనండి.

#### $OR$

Discuss the evolution of industrial revolution.  $b)$ పాలిశ్రామిక విప్లవం పలిణామం గులించి చల్లించండి.

BA422.IOU/A/2022

 $\overline{2}$ 

Explain the evolution of new media.  $12)$  a)

న్నూమీడియా పలిణామ క్రమాన్ది వివలంచండి.

#### $OR$

Describe the development of digital technology.  $b)$ 

డిజిటల్ టెక్నాలజీ అభివృద్ధిని పేర్కొనండి.

 $13$ ) a) Discuss the concept of internet governance.

ఇంటర్గెట్ గవర్గెన్స్ భావన గులించి చల్లించండి.

#### $OR$

OR

B.Cor

Explain the network topologies.  $b)$ 

నెట్ చర్క్ టోపాకిలజీలను వివలించండి.

- Describe the unique features of Web.  $14$ ) a)  $a$ బే $(Web)$  విశిష్ట లక్షణాలను పేర్కొనండి.
	- Discuss the maintenance and management of Website.  $b)$

వెబ్సెట్ నిర

 $15)$  a) Describe the characteristics of social media. సాపల్ మీడియా లక్షణాలను పేర్కొనండి.

### **OR**

Write a note on Internet online newsletter.  $b)$ 

aoటర్షెట్ ఆన్ లెన్ వారాలేఖ (newsletter) గులంచి రాయండి.

### BA422JOU/A/2022

#### **SECTION - C**

[*Marks* :  $20 \times 1 = 20$ ]

**Instructions to the candidates:** 

అభ్యర్థులకు సూచనలు:

Answer all of the following questions.  $\boldsymbol{a}$ )

ఈ క్రింది ప్రశ్రలనింటికి సమాధానాలు వాయండి.

Each question carries 1 mark.  $b)$ 

ప్రతి ప్రశ్లకు 1 మార్కు.

- Multiple Choice Questions. Choose the correct answer.  $\mathbf{I}$ . ఈ క్రింది బహుళ్ళైక ప్రశ్నలకు సరైన సమాధానాన్ని గుర్తించండి.
	- 16) CPU expand\_
		- $CPU$  ෂංහි
		- Central printing unit a)
- Central processing unit  $b)$
- Control processing unit Common processing unit  $\mathcal{C}$ )  $\mathbf{d}$
- <u> సెంటల్ సెంటింగ్ యూనిట్</u> හි) <u>సెంటల్ పాసెసింగ్ యూనిట్</u>  $\omega$ )
- <u> ಕಾಮನ್ ವಾನಿಸಿಂಗ್ ಯ</u>ಾನಿಟ್ కంటోల్ పాసెసింగ్ యూనిట్ సి) යි)
- 17) Given below, which is not a operating system?

క్రింద ఇవ్వబడినది, ఏది ఆపరేటింగ్ సిస్టమ్ కాదు?

- Mac OS X Linux  $a)$  $b)$
- Microsoft Windows LinkedIn  $c)$  $\mathbf{d}$
- ಎ) మాక్ ఓఎస్ ఎక్స్ : නි లినక్సు
- మెక్రోసాఫ్ట్ విండోస్ సి) යි) වරදිනු වි

#### BA422.IOU/A/2022

 $\overline{\mathbf{4}}$ 

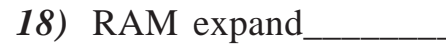

 $RAM$  అంటే  $__________$ 

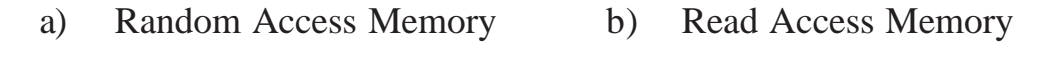

- **Read Application Memory Read Access Movement**  $\mathcal{C}$ )  $\mathbf{d}$
- రాండమ్ యాక్గెస్ మెమొలీ **లీడ్**యాక్సెస్ మెమొలీ  $\omega$ <u>හි</u>
- **లీడ్ అప్లికేషన్ మెమొలీ** <u>లీడ్ యాక్షెస్ మూవ్</u>మెంట్ సి) යි)

is digitized content that can be transmitted over the Internet **19**) or computer networks.

. ఇంటర్షెట్ లేదా కంప్యూటర్ నెట్వర్,ల ద్వారా ప్రసారం చేయగల డిజిటెజ్ చేయబడిన **ජ**ියනියන්

Digital media a)

Folk media  $\mathcal{C}$ )

- ಎ)
- $\omega$
- **Fraditional** media  $\mathbf b)$
- Print media d)
- ನಾಂపದಾಯ ಮಿಡಿಯಾ <u> ස</u>ී
- ඨ) పింట్మీడియా

20) MEO stands fo

MEO అంటే

a)

- **Medium Earth Orbit** Main Eco Orbit  $b)$
- Multiple Earth Orbit Main Earth Orbit  $\mathcal{C}$ )  $\mathbf{d}$
- మీడియం ఎర్త్ ఆల్టట్  $\omega$ ) మెయిన్ యికో ఆల్టిట్ <u> සි</u>
- మెయిన్ ఎర్త్ ఆల్టెట్ మల్టీపుల్ ఎర్ **ఆ**ల్టెట్ సి) යි)

BA422JOU/A/2022

5

### 21) GIF stands for

 $GIF$  මෙන්

- **Grand Interchange Format** a)  $b)$ **Graphic Interchange Format**
- **Grass Image Format Graphic Image Format**  $\mathcal{C}$ )  $\rm d$
- గ్రాండ్ ఇంటర్చేంజ్ ఫార్తాట్ గ్రాఫిక్ ఇంటర్ చేంజ్ ఫార్తాట్  $\omega$ ) <u>හි</u>
- గ్రాస్ ఇమేజ్ ఫార్తాట్ ನಿ) යි) గ్రాఫిక్ ఇమేజ్ ఫార్కాట్
- 22) The application that fetches web pages from the server to display on the client computer.

క్లయింట్ కంప్యూటర్లలో ప్రదల్శించడానికి సర్యర్ నుండి వెబ్ పేజీలను పాందే అప్లికేషన్.

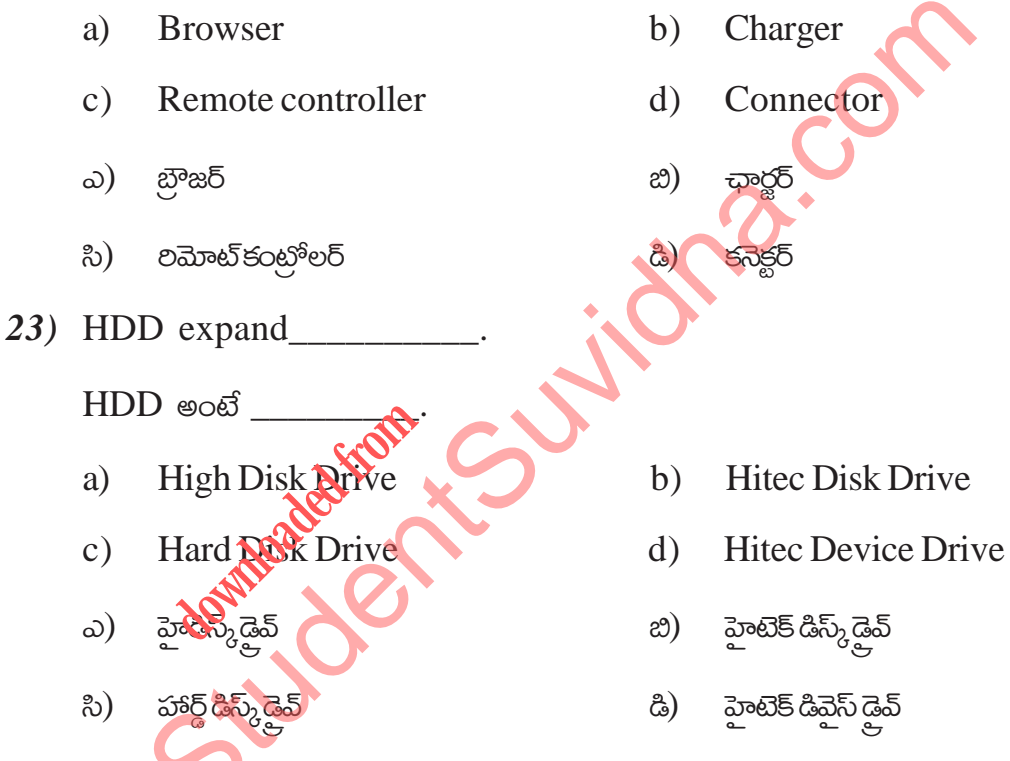

24) Given below, which is not a social networking websites?

క్రింద ఇవ్వబడినది, ఏది సాకషల్ నెట్ పల్కంగ్ వెబ్ సెట్లలు కాదు?

- Facebook Twitter a)  $b)$
- LinkedIn  $c)$ Linux  $\mathbf{d}$
- ಎ) ఫేస్తుక్ <u>හී</u> ట్కిట్టర్
- సి) වරති වරම්තුරි ඨි)

BA422.IOU/A/2022

6

*25)* Expand LEO

 $LEO$  ని విస్తలించండి.

- a) Low Earth Orbit b) Low Energy Orbit
- c) Low Electrical Orbit d) Low Eco Orbit
- 
- సి) లో ఎలక్టికల్ ఆల్టట్ డాయ్యాండ్ డి) లో యికో ఆల్టట్
- **II. Match the following :**

#### <del>ಈ</del> ಕ್ರಿಂದಿ ವಾಟಿನಿ ಜಿತ ಬರಕುಂಡಿ:

- **A B**
- **BA422JOU/A/2022 7 26)** The Wire.in a) Jock Dorsey *27)* FirstPost b) 1963 28) Flickr c) Ludicorp 29) Twitter  $\sqrt{9}$  d) 2011 30) SYNCOM Satellite e) 2015  $\omega$  and  $\omega$  and  $\omega$  $26)$  చివెర్.ఇన్ ) బాంధ్రీ భార్. బాంధ్ర భార్. బాంధ్ర భార్. బాంధ్ర భార్. బాంధ్ర భార్. బాంధ్ర భార్. బాంధ్ర భార్. *27)* 看Üt´ù‹Üt ¼) 1963 *28*) ఫ్లికర్ సంత్రాం (సంత్రాం (సంత్రాం (సంత్రాం (సంత్రాం (సంత్రాం (సంత్రాం (సంత్రాం (సంత్రాం (సంత్రాం (సంత్ర *29*) ట్విట్టర్ భార్ష్ భార్ష్ భార్ష్ భార్ష్ భార్ష్ భార్ష్ భార్ష్ భార్ష్ భార్ష్ భ  $30$ ) సిన్కామ్ శాటిలెట్ స్వామ్ లో స్వామ్ స్వామ్ బాలు బాలు 2015 Nire.in<br>
H<br>
Wire.in<br>
tPost<br>
kr<br>
ter<br>
NCOMARRELlite<br>
COMARRELLING<br>
COMARRELLING<br>
COMARRELLING<br>
COMARRELLING<br>
COMARRELLING<br>
COMARRELLING<br>
COMARRELLING<br>
COMARRELLING<br>
COMARRELLING<br>
COMARRELLING<br>
COMARRELLING<br>
COMARRELLING<br>
CO Pre Complete from
- -
- G) ÌZ GÆŠÿ¢ BǾsŒý ¼) ÌZ G¯@þÈj BǾsŒý
	-

#### **III.** Fill in the blanks:

#### ఈ క్రింది ఖాకీలను పూరించండి:

31) Transmitting signals over invisible radio waves instead of wires is 

తీగలకు బదులుగా అదృశ్య రేడియో తరంగాలపై సంకేతాలను ప్రసారం చేయడాన్షి \_\_\_\_\_\_\_\_\_\_ అంటారు.

32) India.com launched in the year

ఇండియా.కామ్ \_\_\_\_\_\_\_\_ సంవత్సరంలో ప్రారంభించబడింది.

33) Internent services started in India by

భారతదేశంలో ఇంటర్గెట్ సేవలు \_\_\_\_\_\_\_\_\_\_\_\_\_\_\_ ద్యారా ప్రారంభించబడ్డాయి.

34) Gordon Mathews founded company.

JUI-

గోర్తాన్ మాథ్యూస్ \_\_\_\_\_\_\_\_\_ అనే కంపెనీని సాపించారు.

35) SMS stands forced SMS sosthedder

BA422JOU/A/2022

Download all NOTES and PAPERS at StudentSuvidha.com

8